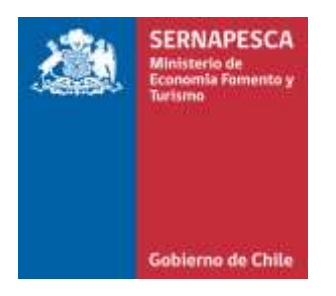

## **SISTEMA DE TRAZABILIDAD**

Protocolos aplicados a plantas elaboradoras y comercializadoras

# **PROCEDIMIENTO PARA SOLICITAR AJUSTES NEGATIVOS**

### **USUARIO EXTERNO**

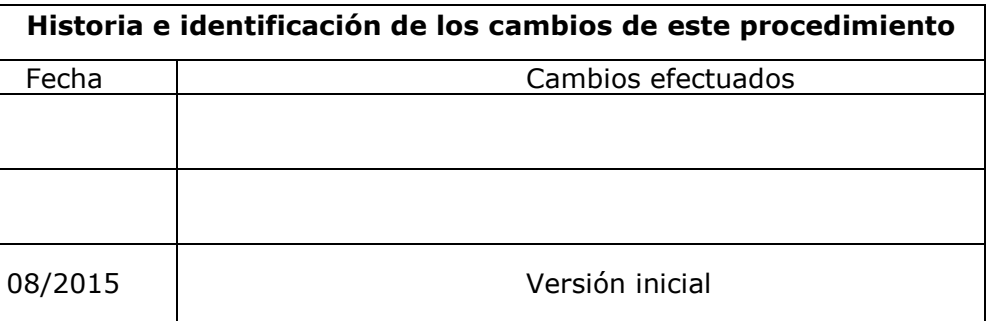

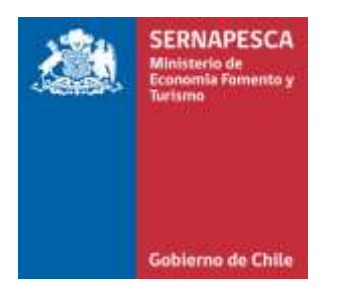

### **SISTEMA DE TRAZABILIDAD**

Protocolos aplicados a plantas elaboradoras y comercializadoras

#### **1. Descripción:**

Permite al usuario del módulo Planta y/o Comercializadora del Sistema de Trazabilidad realizar ajustes negativos de productos (mermas) en los casos que, aun existiendo stock de producto en el sistema, físicamente ya no posea

#### **Alcance:**

Aplica a saldos de stock en el sistema de trazabilidad, posterior al egreso físico (real) de la totalidad de un producto elaborado.

#### **2. Marco legal.**

El artículo 63 inciso tercero de la Ley General de Pesca y Acuicultura, establece que todas las personas que realicen proceso o transformación de recursos hidrobiológicos deben informar al Servicio sus abastecimientos y productos resultantes en las condiciones y oportunidad que determine el reglamento.

El Decreto Supremo 129/13 reglamenta la entrega de información y establece en su Título III las obligaciones específicas y la periodicidad de la misma.

#### **3. Etapas del proceso de declaración de ajuste negativo.**

En este procedimiento los usuarios no deben concurrir a la oficina de Sernapesca a solicitar el ajuste, ya que se realiza por medio del Sistema de Trazabilidad accediendo a través de su cuenta de usuario.

 Cuando detecte en el Sistema de Trazabilidad los saldos de productos físicamente inexistentes, deberá generar una declaración de Destino, en la cual seleccionará los productos que deben ser ajustados y las cantidades mermadas.

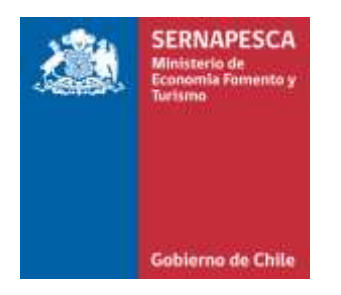

## **SISTEMA DE TRAZABILIDAD**

Protocolos aplicados a plantas elaboradoras y comercializadoras

- Al momento de seleccionar el destinatario, debe marcar la opción "Destinatario", realizar una búsqueda (mediante el ícono lupa) e ingresar el RUT 1111111-4
- De la lista seleccione AJUSTE POR MERMA.
- Finalmente debe enviar la declaración de destino.